## Fedconnect‐ Registration Information

ORA maintains a single Fedconnect account for all research at the University of Maryland. Therefore, individual PIs or business administrators should not register for accounts. In order

To view FOAs, go to the FedConnect home page, click on the "Search Public Opportunities Only" button.

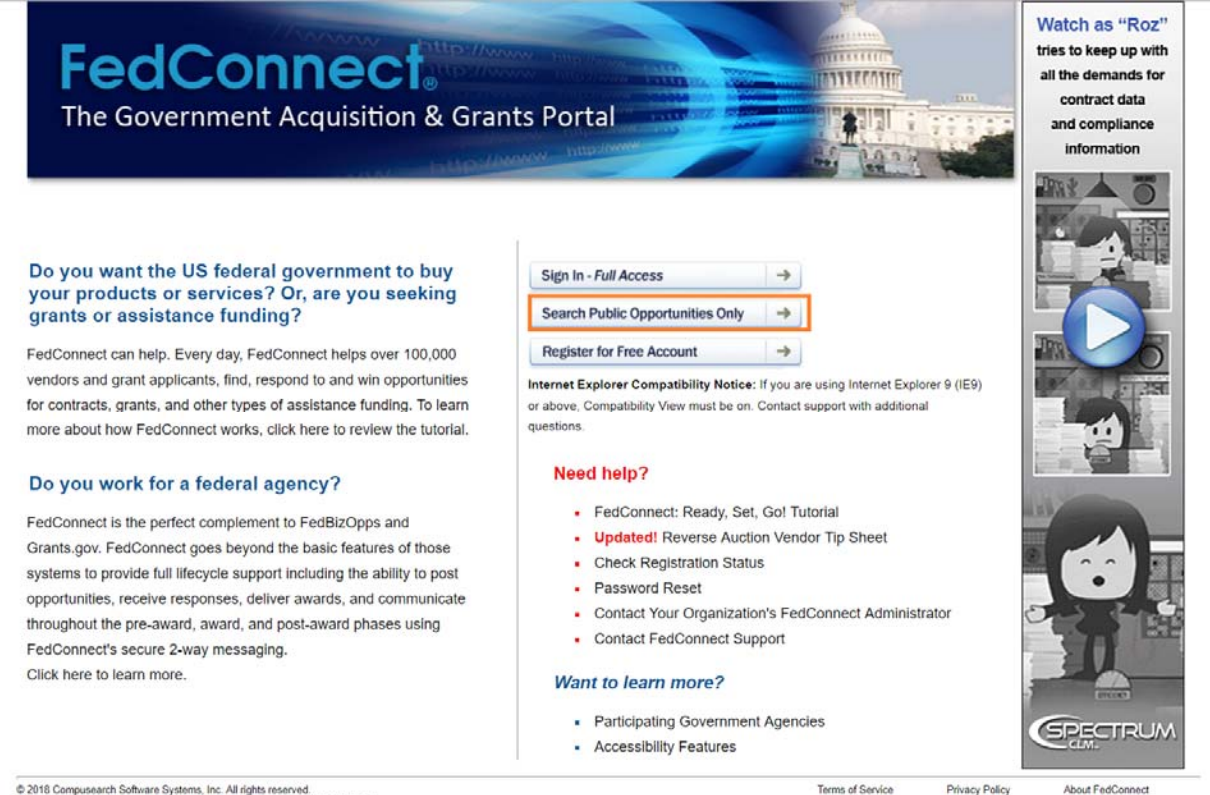

C 2018 Compuseanth Software Systems, Inc. All rights reserved.<br>FedConnect is the registered trademark of Compusearch's FedConnect product

It will bring you to a public opportunities page. Select the desired search criteria from the drop down menu.